[Android](http://documents.westpecos.com/to.php?q=Android 2.3 6 Manual Rootear) 2.3 6 Manual Rootear >[>>>CLICK](http://documents.westpecos.com/to.php?q=Android 2.3 6 Manual Rootear) HERE<<<

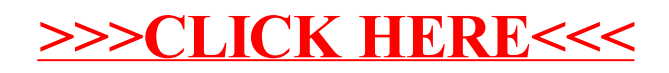